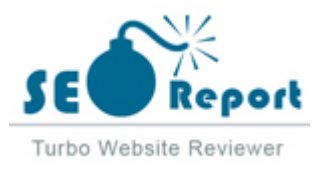

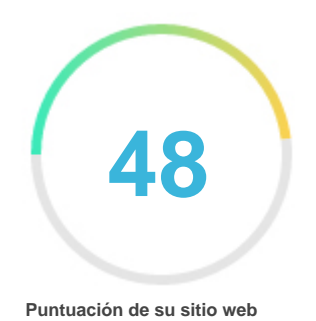

## Repaso de Bitcoinforearnings.com Generado el 2021-08-21 **Introducción** Este informe proporciona una revisión de los factores clave que influyen en el SEO y la usabilidad de su sitio web. El rango de la página principal es un grado en una escala de 100 puntos que representa su Marketing en Internet Eficacia. El algoritmo se basa en 70 criterios, incluidos los datos de los motores de búsqueda, la estructura del sitio web, Rendimiento del sitio y otros. Un rango inferior a 40 significa que hay un montón de áreas para mejorar. Un rango por encima de 70 es una buena marca y significa que su sitio web es probablemente bien optimizado. Las páginas internas se clasifican en una escala de A + a E y se basan en un análisis de casi 30 criterios. Nuestros informes proporcionan asesoramiento accionable para mejorar los objetivos de negocio de un sitio. Póngase en contacto con nosotros para obtener más información. Tabla de contenido [Optimización de motores de búsqueda](#page-1-0) [Usabilidad](#page-9-0) [Móvil](#page-13-0) [Tecnologías](#page-15-0) [Visitantes](#page-18-0) [Social](#page-17-0) [Análisis del enlace](#page-19-0) **Iconografía** Bueno **Difícil de resolver** Mejorar **QOO** Poco difícil de resolver Errores **C**<sup>c</sup> Fácil de resolver No importante  $\bullet \bullet \bullet$  Ninguna acción necesaria

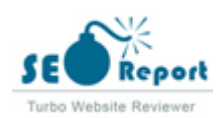

<span id="page-1-0"></span>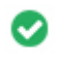

**Etiqueta de título** earn bitcoin  $000$ 

**Longitud:** 12 caracteres)

Idealmente, su etiqueta de título debe contener entre 10 y 70 caracteres (espacios incluidos). Asegúrese de que su título es explícito y contiene las palabras clave más importantes. Asegúrese que cada página tenga un título único.

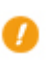

 $000$ 

**Metadescripción** Sin descripción

**Longitud:** 0 caracteres)

Meta descripciones contiene entre 70 y 160 caracteres (espacios incluidos).

Le permite influir en cómo se describen y muestran sus páginas web en los resultados de búsqueda.

Asegúrese de que todas sus páginas web tienen una descripción única de meta que es explícita y contiene las palabras clave más

importantes (estos aparecen en Negrita cuando coinciden con parte o toda la consulta de búsqueda del usuario).

Una buena descripción de meta actúa como un anuncio orgánico, así que utilice mensajes atractivos con una clara llamada a la acción para maximizar la tasa de clics.

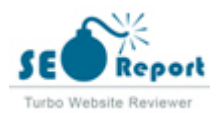

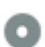

 $000$ 

**Meta Palabras clave** earn bitcoin, gain bitcoin mining, crypto coins mining, bitcoins instantly, crypto coin mining, gain bit per hour, earn 1 bitcoin daily, how to make free bitcoins fast, easy free bitcoin, where to earn free bi earn 1 bitcoin per day, take free bitcoin faucet, get free bitcoins every minute, take free btc, make m bitcoins fast and easy, get your free bitcoin, make free bitcoins fast, earn 1 bitcoin a day, claim your much earn bitcoin mining, 1 btc faucet, earn money using bitcoin, earn free bitcoins bot, earn 1 btc p bitcoins daily, free bitcoins hourly, bitcoin processing power, best way to get bitcoins fast, how to ear bitcoin, free bitcoins directly to wallet, earn 1 bitcoin instantly, free bitcoin instant payment, how to  $\alpha$ software, making money from bitcoin, bitcoin and mining, bitcoins how to earn, get 1 bitcoin, earn n fast, best way to make bitcoin, free bitcoin 1 btc, get bitcoins fast, new btc faucet, make bitcoin fast, free bitcoin, easy bitcoin faucet, how to earn bitcoins quickly, earn litecoin free, fastest bitcoin fauce bitcoin faucet bot, bitcoins earning, best and legit bitcoin earning sites, free satoshi sites, best btc earning sites, obtain bitcoin earning money, obtain bitcoin, get and bitcoin, get and bitcoin, get and bitcoin, get a one bitcoin free, play and earn bitcoin, get bitcoins instantly, ways to make bitcoin, free bitcoins every bitcoins, bitcoin earning tricks, take free bitcoin, invest bitcoin and earn, how to make a bitcoin fauce to get bitcoins instantly, make money with btc, get free bitcoins hack, how to get 1 bitcoin a day, earn win 1 btc, earn bit coins, how to earn free bitcoins fast, how to collect bitcoins free, how to get free bitcoins earn bitcoins instantly, free bitcoin world, roll bitcoin, get bitcoins for watching videos, take bitcoin i technology, make a bitcoin miner, play and win bitcoin, earn btc fast, get bitcoin fast, best free bitcoin bitcoin, earn 1 btc free, get bitcoin instantly, earn with bitcoin, free bitcoin registration, where to earn earn bitcoins now, earn 1 bitcoin free, bitcoin daily interest, free bitcoins fast, best way to get free bitcoin. how to earn more bitcoin, free bitcoins instant payout, bitcoin mining account, bitcoin mining power. mining, get free bitcoins fast, make money on bitcoin, easy way to earn bitcoin, free bitcoin online, e sites, free bitcoins every second, free satoshi faucet, top bitcoin earning sites, earn faucet, free bitcoin earn bitcoin free fast, easiest way to earn bitcoins, how earn bitcoin, bitcoin free coins, earn 1 bitcoin bitcoin faucet wallet, free bitcoin maker, buy ethereum miner, free bitcoin now, earn free bitcoins fa mining company, how to get more bitcoin, earn money bitcoin mining, buy bitcoin mining rig, is bitc online, fastest way to earn bitcoins, win free bitcoins, free instant bitcoin, earn free bitcoin daily, bes make free bitcoins, how to earn money using bitcoin, free coin btc, get free satoshi, collect bitcoins f bitcoins, earn bitcoin faucet, free bitcoin faucet sites, free btc earning sites, free btc sites, how to ma bitcoins, how to earn through bitcoin, bitcoin mining value, define bitcoin mining, bitcoin offers, how get bitcoin, bitcoin fountain, free btc online, free btc app, bitcoin mining how much, where to earn b bitcoins, earn bitcoins fast and free, bitcoin quiz, fastest way to earn bitcoin, get 1 btc for free, how of bitcoin, ways to get bitcoins, bitcoin how to earn, can you get free bitcoins, bitcoin videos, get 1 bitcoin network, where to get free bitcoin, free bitcoin fast, get 1 btc free, win free btc, free bitcoin satoshi, bitcoin games, legit bitcoin earning sites, free bitcoins instantly, earn btc online, receive free bitcoin, a bitcoin miner, bitcoin mining operation, bitcoin mining what is it, bitcoin mining card, free bitcoin free bitcoin, free bitcoin instant payout, how to get 1 bitcoin fast, how get free bitcoins, free bitcoin instant payout, how to get 1 bitcoin fast, how get free bitcoins, free bitcoins, simple bitcoin, earn bitcoin easily, earn bitcoins fast, earn bitcoin easy, real bitcoin earning instantly, how to earn from bitcoin mining, bitcoin free game, how to get 1 bitcoin for free, btc earn bitcoin blockchain, btc mining hardware, invest bitcoin and earn daily, what is bitcoin mining actually bitcoins, watch video and earn bitcoin, how much can i make bitcoin mining, make money with coind how do i earn bitcoin, bitcoin mining system, new bitcoin miner, earn btc instantly, receive free bitcoins, bitcoins online, gage hash bitcoin mining, what does bitcoin mining do, best way to earn bitcoin, bitcoin mining hash, bitcoin make money from bitcoin, earn satoshi online, make money bitcoin, miner mining, how can you get can i open a bitcoin account, bitcoin free money, free bitcoin earning games, get free bitcoin instantly free, virtual currency mining, minebit, make money bitcoin mining, make money mining bitcoin, ear instantly, how to earn money from bitcoin, how to invest in bitcoin mining, bonus bitcoin free bitcoin make a bitcoin miner, where to find bitcoins, about bitcoin mining, can you make money mining bitc mining faucet, how to make free bitcoin, bitcoin training, how to win bitcoin, how to profit from bitc bitcoin, earn bitcoin daily, how to earn bitcoin online, bitcoins free, bitcoin quora, how to earn bitcoin miner, bitcoin mining rate, earn bitcoin fast, how to earn btc, free bitcoin roll, how to make bitcoins free, free,  $\frac{1}{2}$ bitcoin harvesting, bitcoin mining reward, easy bitcoin mining, how do u get bitcoins, how can i earn to gain bitcoin, harvest bitcoin, how to obtain bitcoin, bitcoin free earn, work for bitcoin, best bitcoin site, free 1 btc, bitcoin fast earning, bitminers, free bitcoin website, how do i earn bitcoins, free bitcoin free coin bitcoin, free bitcoin websites, bitcoin mining process, bitcoin processing, ways to earn bitcoin, 1 legit bitcoin faucet, bitcoin digger, how to find bitcoin, how to earn from bitcoin, can i make money faucet app, how to get 1 bitcoin, find bitcoins, bitcoins for free, finding bitcoins, real bitcoin mining, btc mining rig, collect bitcoin, what do miners do, mining coins, btc mining machine, earn free coins bitcoin, bitcoin data mining, create bitcoin, bitcoin faucet website, get free btc, how to collect bitcoin hardware, earn btc, how to earn bitcoin free, bitcoin miner price, free 1 bitcoin, earn bitcoin playing what is bit mining, bitcoins earn, earn free bitcoin app, cryptocurrency mining profitability, how to o

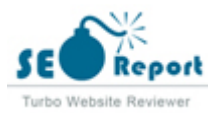

ways to earn bitcoins, bitcoin gpu, earn free, for mining, make bitcoin, bitcoin make, bitcoin earn money, buy bitcoin miner, earn free bitcoins online, how to get money from bitcoin, where does bitcoin come from, bitcoin miner buy, how to get free btc, win free bitcoin, watch video earn bitcoin, how to make money bitcoin mining, earn bitcoin free online, start mining bitcoin, start bitcoin mining, earn bitcoins from mining, high paying bitcoin faucet, cryptocurrency training, earn bitcoin money, crypto quiz, gratis bitcoin, win bitcoin free, how can i earn bitcoin, bitcoin cloud, how to earn bit coin, cryptocurrency faucet, earn bitcoin online, how to win bitcoins, bitcoin minen, earn interest on bitcoin, how to become a bitcoin miner, claim free bitcoin, earn satoshi, how to create bitcoin, bitcoin interest, can you make money mining bitcoins, how do you earn bitcoins, mining rate, how do you make bitcoins, mining bitcoin at home, bitcoin mining at home, can you make money with bitcoin, home bitcoin mining, miner bitcoin, learn about bitcoin, digital currency mining, learn bitcoin, how to generate bitcoin, claim free btc, bitcoin reward, free bitcoin sign up, is bitcoin mining illegal, bitcoin learning, make bitcoins, win bitcoin, bit faucet, bitcoin faucet instant payout, bitcoin create account, how to find bitcoins, bitcoin mining setup, bitcoin rig, bitcoin games earn, bitcoin earning games, bitcoin gratuit, collect bitcoins, bitcoin mining explained, cryptocoin mining, bitcoin mining program, cryptocurrency mining explained, bitcoin for free, get btc, bitcoin earning websites, gain bitcoins, create bitcoins, how can i earn bitcoins, how can i get free bitcoins, bitcoin how to earn money, how to earn bitcoin money, satoshi miner, bitcoin earn, get free coin, earning bitcoins, how to earn bitcoin fast, earn ethereum, bitcoins verdienen, bitcoin how it works, free satoshi, cryptocurrency watch, bitcoin hash rate, start mining bitcoins, how to get free bitcoins instantly, cryptocurrency how it works, what is coin mining, how does mining work, bitcoin earning, how to earn bitcoins fast, free btc faucet, what does mining mean, earn btc free, how does cryptocurrency mining work, how cryptocurrency mining works, bitcoin network, btc account, bitcoin earning sites, bitcoin earning site, earn free btc, earning btc sites, earn bitcoin sites, bitcoin mining website, how bitcoin mining works, earn bitcoin apps, bitcoin earning apps, bitcoin earning app, earn bitcoin app, bitcoin earn site, how to farm bitcoins, crypto free, earn free cryptocurrency, how do i get bitcoins, crypto earn, btc cloud mining, free earn, earn coin, bitcoin money making, how does bitcoin make money, make money with bitcoin, make money cryptocurrency, make money with cryptocurrency, how to make bitcoin, is mining bitcoin legal, get free bitcoin now, bitcoin mining legal, is bitcoin mining legal, how are bitcoins generated, how to generate bitcoins, bitcoin mining meaning, blockchain mining, mining work, bitcoin account sign up, bonus bitcoin faucet, bitcoin mining farm, bitcoin mining pc, earn free bitcoins instantly, invest in bitcoin mining, bitcoin mining investment, how to get cryptocurrency, crypto currency mining, win bitcoins, what is a miner, btc mining calculator, power mining, how to earn bitcoin, btc faucet, free bitcoin app, get bitcoin free, get free bitcoin, 1 free bitcoin, mining gpu, free bitcoin sites, bitcoin gratis, bitcoin mining sites, free bitcoin site, earn bitcoins, free crypto coins, free cryptocoin, free crypto coin, how do you get bitcoins, free bitcoin earning sites, get coins, get bitcoin, how to make bitcoins, earning crypto, bitcoin mining gpu, bitcoin gpu miner, bitcoin gpu mining, bitcoin cloud mining, cryptocurrency earning, earn cryptocurrency, earn cryptocurrencies, how are bitcoins created, how to earn cryptocurrency, bitcoin mining pool, how does bitcoin mining work, earn free money, how to earn free bitcoin, how to start bitcoin mining, free bitcoin faucet, get free bitcoins, get bitcoins free, how to mine, bit miner, cryptocurrency miner, bitcoin generator, generate bitcoin, how bitcoin makes money, bitcoin mining rig, how make money bitcoin, how to make money with bitcoin, how to make money bitcoin, best mining coin, bitcoin mining app, how to earn bitcoins, computer mining, bitcoin farming, hash mining, earn coins, how to get free bitcoin, how to get bitcoin free, bitcoin farm, generate bitcoins, how to earn free bitcoins, how to earn bitcoins for free, free bitcoin earning, free bitcoin earn, earn bitcoin free, earn bitcoin for free, earn free bitcoin, bitcoin free earning, how to get bitcoin for free, bitcoins how to make money, gpu miner, bitcoin mining machine, what does mining bitcoins mean, earn free crypto, earn free bitcoins, mining machine, free cryptocurrency, cryptocurrency free, how to get bitcoins free, how to get bitcoins for free, how to get free bitcoins, bitcoin calculator mining, bitcoin mining calculator, bitcoin machine, btc free, free btc, earning a bitcoin, mining cryptocurrency, free crypto, faucet bitcoin, earn bitcoin, bit mining, bitcoin faucet, how does bitcoin work, how cryptocurrency

Meta Las palabras clave son un tipo específico de metaetiqueta que aparece en el código HTML De una página Web y ayudar a decir a los moto

bitcoins, bitcoin free, how get bitcoin, mining btc, bitcoin account, how to get bitcoins, btc mining, what is crypto mining, how does  $c$ ry pagina, cryptocurrency mining, cryptocurrency mining, mining cryptocurrency, mining cryptocurrency, mining rig, mining rig, mining rig, mining rig, mining rig, mining rig, and mining rig, video gane, mining rig, min página.

 $\mathcal{S}_{\text{in}}$  embargo, google no mude user, polabres, clave mate Sin embargo, google no puede usar palabras clave meta.

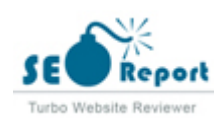

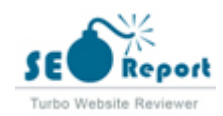

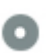

**Vista previa de Google**  $000$ 

earn bitcoin **bitcoinforearnings.com**/ Sin descripción

Este es un ejemplo de cómo se verán tus etiquetas de título y descripción de meta en los resultados de búsqueda de Google. Mientras que las etiquetas de título & Las descripciones de metadatos se utilizan para crear los listados de resultados de búsqueda, los motores de búsqueda pueden crear sus propios si faltan, no están bien escritos o no son relevantes para el contenido de la página. Las etiquetas de título y las descripciones de meta se cortan si son demasiado largas, por lo que es importante mantenerse dentro de los límites de caracteres sugeridos.

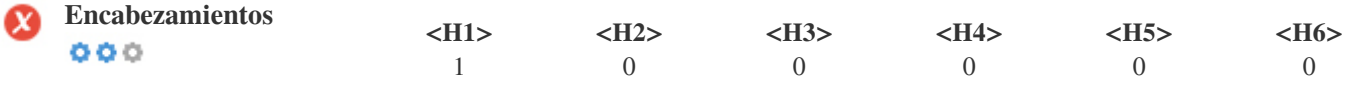

<H1> earn bitcoin </H1>

Utilice sus palabras clave en los encabezados y asegúrese de que el primer nivel (H1) incluye las palabras clave más importantes.

Nunca duplique el contenido de su etiqueta de título en la etiqueta de encabezado.

Si bien es importante asegurarse de que cada página tenga una etiqueta H1, nunca incluya más de una página por página. En su lugar, utilice múltiples etiquetas H2 - H6.

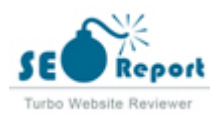

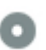

**Palabras clave Cloud**  $000$ 

earn 1 bitcoin 1 start 1

Esta Nube de palabras clave proporciona una idea de la frecuencia de uso de palabras clave dentro de la página.

Es importante llevar a cabo la investigación de palabras clave para obtener una comprensión de las palabras clave que su audiencia está utilizando. Hay un número de herramientas de investigación de palabras clave disponibles en línea para ayudarle a elegir las palabras clave a las que va dirigido.

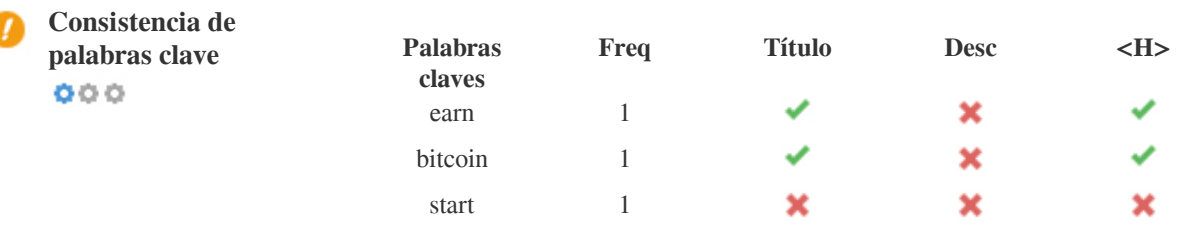

Esta tabla destaca la importancia de ser coherente con el uso de palabras clave.

Para mejorar la probabilidad de una buena clasificación en los resultados de búsqueda de una palabra clave específica, asegúrese de incluirla en algunos o todos los siguientes: URL de página, contenido de página, etiqueta de título, descripción meta, etiquetas de encabezado, Texto y texto de anclaje de backlink.

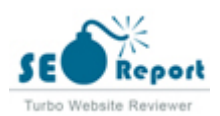

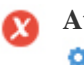

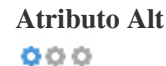

**Atributo Alt** Encontramos imágenes 2 en esta página web 2 Los atributos ALT están vacíos o faltan.

> assets/img/play.svg assets/img/mocup.png

Texto alternativo se utiliza para describir las imágenes para dar a los rastreadores de los motores de búsqueda (y los discapacitados visuales).

También, más información para ayudarles a entender las imágenes, lo que puede ayudarlas a aparecer en los resultados de búsqueda de imágenes de Google.

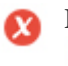

**Relación texto / HTML** La relación HTML a texto es: **0.2%**  $000$ 

Tamaño del contenido del texto 33 Bytes Tamaño total de HTML 16446 Bytes

Relación de código a texto representa el porcentaje de texto real en una página web en comparación con el porcentaje de Código

HTML, y es utilizado por los motores de búsqueda para calcular la relevancia de una página web.

Una mayor proporción de código a texto aumentará sus posibilidades de obtener un mejor rango en los resultados de los motores de búsqueda.

 $000$ 

**Compresión GZIP** iGuauu! Es GZIP habilitado. Su página web se comprime de KB de 16 a KB 4 (76.7% de ahorro de tamaño)

Gzip es un método de comprimir archivos (que los hacen más pequeños) para transferencias de red más rápidas. Permite reducir el tamaño de las páginas web y cualquier otro archivo web típico a un 30% o menos de su tamaño original antes de transferirlo.

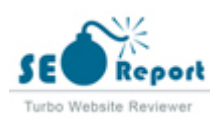

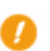

**Canonicalización IP** No su dominio IP 51.38.122.116 no redirecciona a bitcoinforearnings.com  $000$ 

Para comprobar esto para su sitio web, ingrese su dirección IP en el navegador y verifique si su sitio se carga con la dirección IP. Idealmente, el IP debe redirigir a la URL de su sitio web oa una página de su proveedor de alojamiento web. Si no redirecciona, debe realizar una redirección htaccess 301 para asegurarse de que la IP no se indexa.

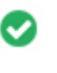

**Reescritura de URL** Bueno, todas las URL se ven limpias y amigables  $000$ 

Las URL de tu sitio contienen elementos innecesarios que hacen que se vean complicados.

Una URL debe ser fácil de leer y recordar para los usuarios. Los motores de búsqueda necesitan que las URL estén limpias e incluyan las palabras clave más importantes de su página.

Las URL limpias también son útiles cuando se comparten en las redes sociales, ya que explican el contenido de la página.

**Subraya en las URL** Genial, no estás usando subrayados (estos\_sales\_cuerdas) en tus URL  $000$ 

Genial, no estás usando los subrayados (estos\_resumen) en tus URL.

Aunque Google trata los guiones como separadores de palabras, no lo hace para subrayados.

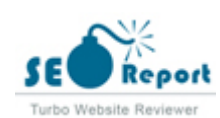

<span id="page-9-0"></span>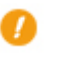

 $000$ 

**WWW Resolve** Advertencia, ningún redireccionamiento 301 está en su lugar para redirigir el tráfico a su dominio preferido. Páginas que se cargan con éxito con y sin www. Son tratados como contenido duplicado!

Redireccionar las solicitudes de un dominio no preferido es importante porque los motores de búsqueda consideran las URL con y sin "www & quot; Como dos sitios web diferentes.

 $000$ 

**Mapa del sitio XML** ¡Oh no, XML Sitemap archivo no encontrado! <http://bitcoinforearnings.com/sitemap.xml>

Un archivo robots.txt le permite restringir el acceso de los robots de los motores de búsqueda que rastrean la web y puede impedir que estos robots accedan a directorios y páginas específicos. También especifica dónde se encuentra el archivo de mapa de sitio XML. Puede comprobar si hay errores en el archivo robots.txt con Google Search Console (anteriormente Herramientas para webmasters) seleccionando 'Robots.txt Tester' en 'Rastreo'. Esto también le permite probar páginas individuales para asegurarse de que Googlebot tiene el acceso adecuado.

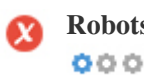

**Robots.txt** iOh no, no se encontró el archivo Robots.txt! <http://bitcoinforearnings.com/robots.txt>

Un mapa de sitio enumera las URL que están disponibles para el rastreo y puede incluir información adicional como las últimas actualizaciones de su sitio, la frecuencia de los cambios y la importancia de las URL. Esto permite a los motores de búsqueda rastrear el sitio de manera más inteligente.

Le recomendamos que genere un sitemap XML para su sitio web y lo envíe a Google Search Console y Herramientas para webmasters de Bing. También es una buena práctica especificar la ubicación de su sitio en su archivo robots.txt.

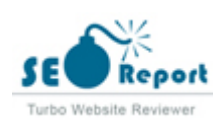

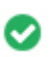

**Objetos incrustados** Perfecto, no se han detectado objetos incrustados en esta página  $000$ 

Objetos incrustados como Flash. Sólo debe utilizarse para mejoras específicas.

Aunque el contenido de Flash a menudo se ve mejor, no puede ser indexado correctamente por los motores de búsqueda. Evite los sitios web Flash completos para maximizar el SEO.

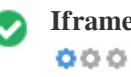

**Iframe** Perfecto, no se ha detectado ningún contenido de Iframe en esta página

Los marcos pueden causar problemas en su página web porque los motores de búsqueda no rastrearán o indexarán el contenido dentro de ellos.

Evite los marcos siempre que sea posible y use una etiqueta NoFrames si debe usarlos.

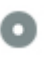

 $000$ 

**Registro de Dominio** Exactamente cuántos años y meses

Edad del dominio: 0 Years, 19 Days

Fecha de creación: 2nd-Aug-2021

Fecha actualizada: 2nd-Aug-2021

Fecha de caducidad: 2nd-Aug-2022

La edad del dominio importa en cierta medida y los nuevos dominios por lo general luchan por ser indexados y tienen un alto rango en los resultados de búsqueda de sus primeros meses (dependiendo de otros factores de clasificación asociados). Considere la posibilidad de comprar un nombre de dominio de segunda mano.

¿Sabe que puede registrar su dominio por hasta 10 años? Al hacerlo, le mostrará al mundo que usted es serio acerca de su negocio.

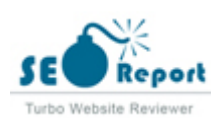

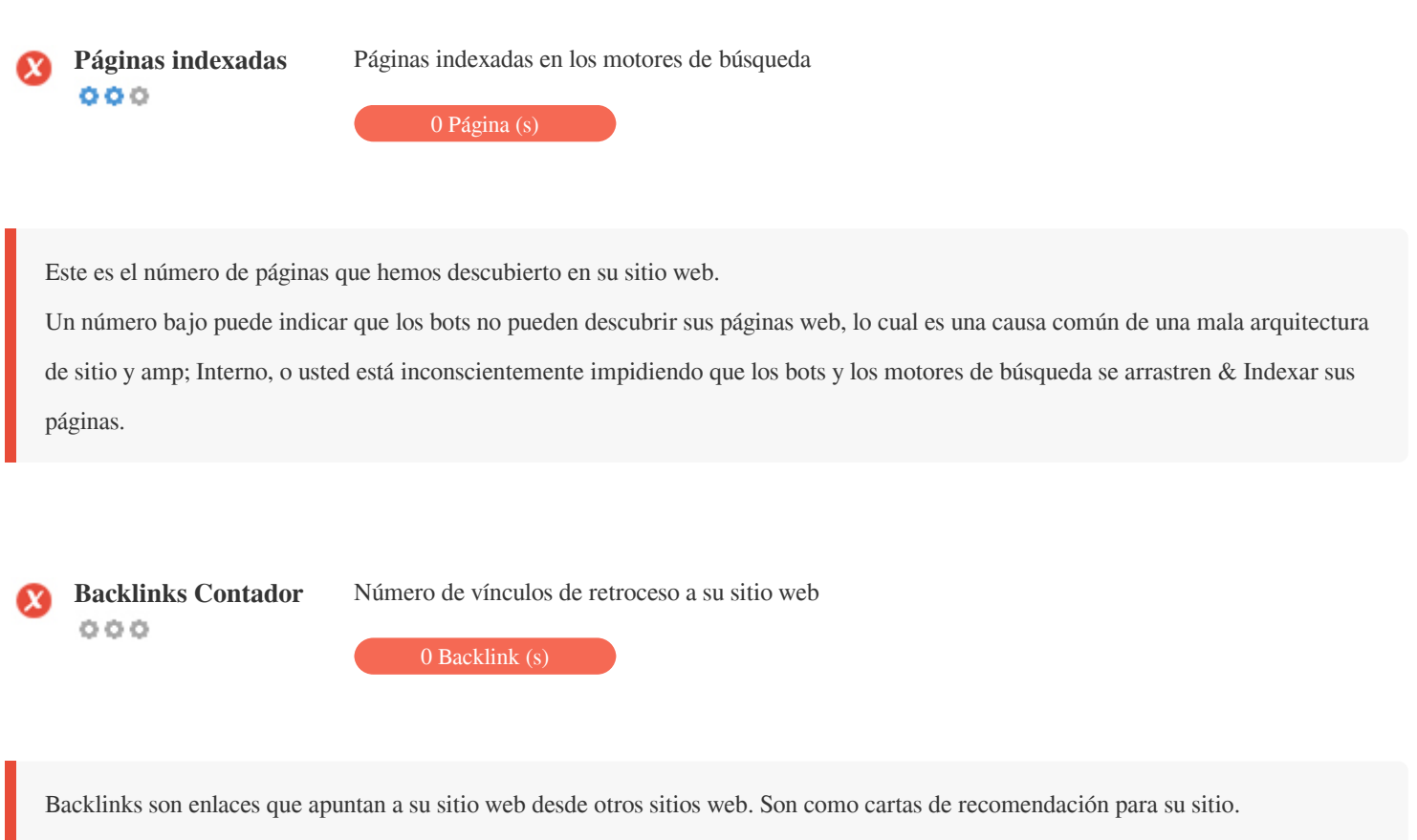

Dado que este factor es crucial para SEO, debe tener una estrategia para mejorar la cantidad y la calidad de los vínculos de retroceso.

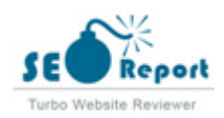

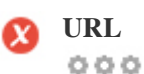

**URL** http://bitcoinforearnings.com **Longitud:** 18 caracteres

Mantenga sus URLs cortas y evite nombres de dominio largos cuando sea posible.

Una URL descriptiva es mejor reconocida por los motores de búsqueda.

Un usuario debe ser capaz de mirar la barra de direcciones y hacer una estimación precisa sobre el contenido de la página antes de llegar a ella (Por ejemplo, http://www.mysite.com/es/productos).

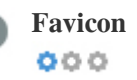

**Favicon** Genial, su sitio web tiene un favicon.

Favicons mejora la visibilidad de una marca.

Como favicon es especialmente importante para los usuarios que marquen su sitio web, asegúrese de que sea consistente con su marca.

**Página personalizada** Malo, su sitio web no tiene ninguna página de error 404 personalizada. **404**  $000$ 

Cuando un visitante encuentra un error de 404 archivos no encontrado en su sitio, usted está a punto de perder al visitante que ha

trabajado tan duro para obtener a través de los motores de búsqueda y enlaces de terceros.

Crear su página de error 404 personalizada le permite minimizar el número de visitantes perdidos de esa manera.

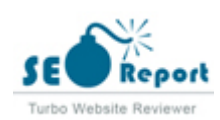

<span id="page-13-0"></span>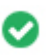

**Tamaño de página** 16 KB (el promedio mundial es 320 Kb)  $000$ 

Dos de las principales razones para un aumento en el tamaño de la página son las imágenes y los archivos de JavaScript. El tamaño de la página afecta la velocidad de su sitio web; Intenta mantener el tamaño de la página por debajo de 2 Mb. Consejo: utilice imágenes con un tamaño pequeño y optimice su descarga con gzip.

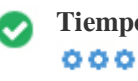

**Tiempo de carga** 0.03 segundo (s)

La velocidad del sitio es un factor importante para clasificar alto en los resultados de búsqueda de Google y enriquecer la experiencia del usuario.

Recursos: consulte los tutoriales de desarrolladores de Google para obtener consejos sobre cómo hacer que su sitio web sea más rápido.

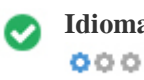

**Idioma** Bien, has declarado tu idioma Idioma declarado: ENG

Asegúrese de que su idioma declarado es el mismo que el que detectó Google Además, defina el idioma del contenido en el código HTML de cada página.

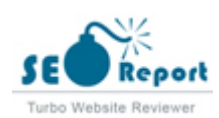

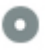

#### **Disponibilidad del dominio**  $000$

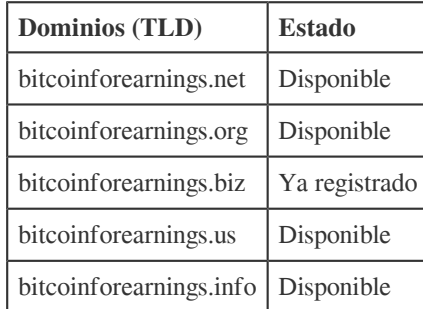

Registre las diferentes extensiones de su dominio para proteger su marca de cybersquatters.

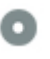

# **Typo Disponibilidad**<br>  $\Phi \Phi \Phi$

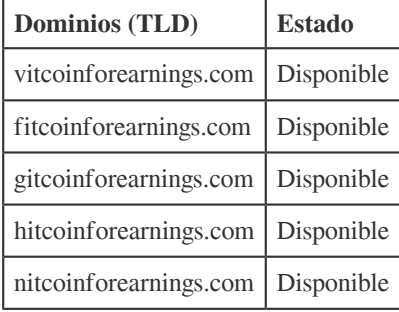

Registre los distintos errores tipográficos de su dominio para proteger su marca de los cybersquatters.

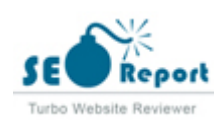

<span id="page-15-0"></span>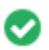

**Privacidad de correo** Bueno, no se ha encontrado una dirección de correo electrónico en texto plano. **electrónico**  $000$ 

No recomendamos agregar texto sin formato / direcciones de correo electrónico vinculadas a sus páginas web.

Como bots maliciosos raspar la web en busca de direcciones de correo electrónico de spam. En su lugar, considere el uso de un formulario de contacto.

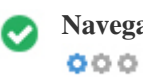

**Navegación segura** El sitio web no está en la lista negra y parece seguro de usar.

Navegación segura para identificar sitios web inseguros y notificar a los usuarios y webmasters para que puedan protegerse de los daños.

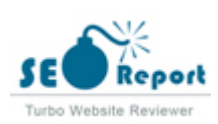

#### **Móvil**

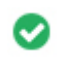

 $000$ 

Simplicidad móvil **increíble!** ¡Esta página es móvil-amistosa! Tu puntaje amistoso móvil es 80 / 100

Mobile Friendliness se refiere a los aspectos de usabilidad de su sitio web para móviles, que Google utiliza como una señal de clasificación en los resultados de búsqueda para móviles.

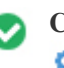

**Compatibilidad móvil** Perfecto, no se detectan objetos incrustados.  $000$ 

Objetos incrustados como Flash, Silverlight o Java. Sólo debe utilizarse para mejoras específicas.

Pero evite el uso de objetos incrustados, para que pueda acceder a su contenido en todos los dispositivos.

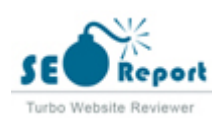

<span id="page-17-0"></span>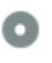

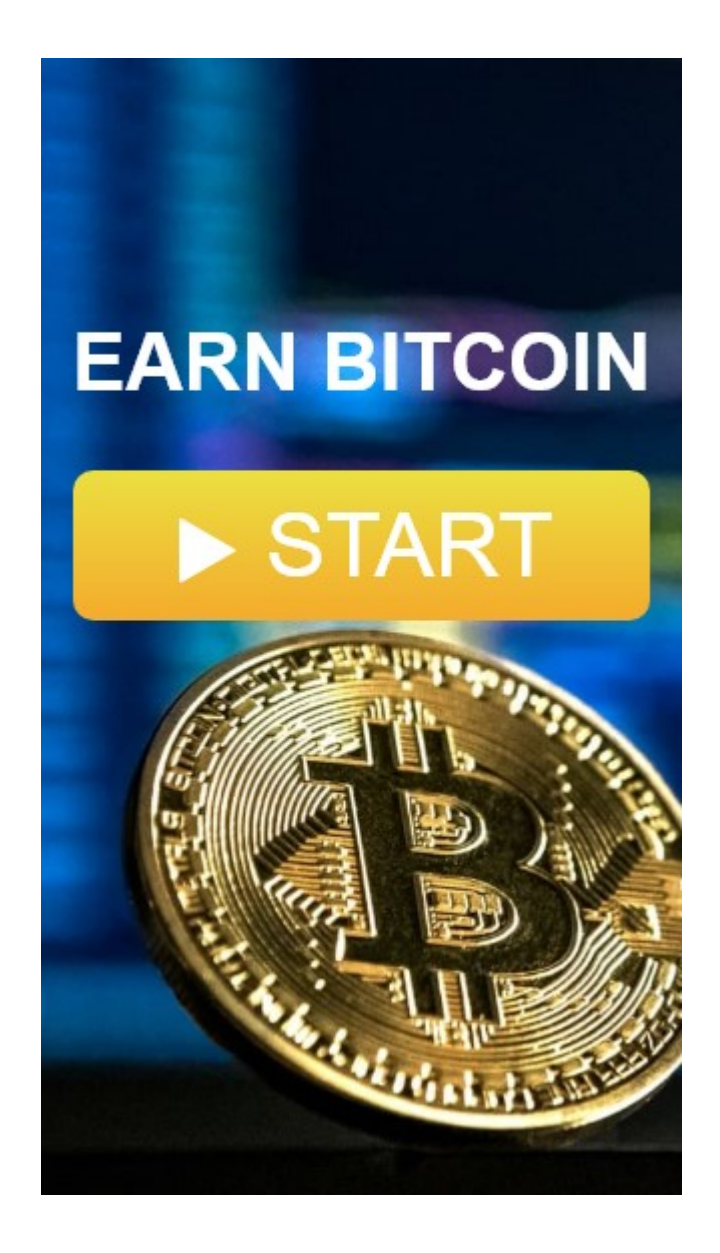

El número de personas que utilizan la Web móvil es enorme; Más del 75 por ciento de los consumidores tienen acceso a teléfonos inteligentes.

Su sitio web debe verse bien en los dispositivos móviles más populares.

Sugerencia: utilice una herramienta de análisis para realizar un seguimiento del uso móvil de su sitio web.

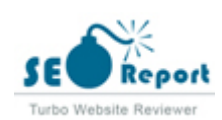

#### <span id="page-18-0"></span>**Tecnologías**

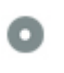

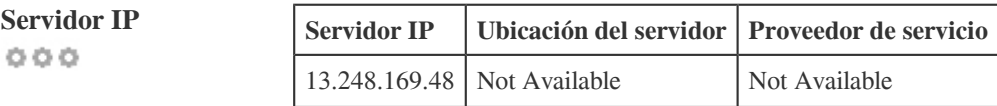

La dirección IP de su servidor tiene poco impacto en su SEO. Sin embargo, trate de alojar su sitio web en un servidor que está geográficamente cerca de sus visitantes.

Los motores de búsqueda tienen en cuenta la geolocalización de un servidor, así como la velocidad del servidor.

**Consejos de velocidad** Sugerencias para crear páginas HTML de carga rápida:  $000$ 

- Perfecto, su sitio web tiene pocos archivos CSS.
- Perfecto, su sitio web tiene pocos archivos JavaScript.
- Perfecto, su sitio web no utiliza mesas anidadas.
- Perfecto, su sitio web no utiliza estilos en línea.

La velocidad del sitio web tiene un enorme impacto en el rendimiento, afectando la experiencia del usuario, las tasas de conversión e incluso las clasificaciones.

Al reducir los tiempos de carga de la página, es menos probable que los usuarios se distraigan y los motores de búsqueda sean más propensos a recompensarlos al clasificar sus páginas más arriba en las SERP.

Las tasas de conversión son mucho mayores para los sitios web que se cargan más rápido que sus competidores más lentos.

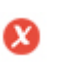

 $000$ 

**Analítica** No hemos detectado una herramienta de análisis instalada en este sitio web.

Los análisis web le permiten medir la actividad de los visitantes en su sitio web.

Debe tener al menos una herramienta de análisis instalada, pero también puede ser bueno instalar un segundo para verificar los datos.

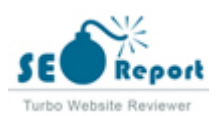

<span id="page-19-0"></span>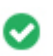

**Tipo de documento** Su doctype de la página web es HTML 5  $000$ 

Doctype se utiliza para instruir a los navegadores web sobre el tipo de documento que se está utilizando.

Por ejemplo, en qué versión del HTML está escrita la página.

Declarar un doctype ayuda a los navegadores web a procesar el contenido correctamente.

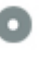

 $000$ 

**Validez del W3C** W3C no validado

W3C es un consorcio que establece estándares web.

El uso de marcado válido que no contiene errores es importante porque los errores de sintaxis pueden dificultar la búsqueda de los motores de búsqueda. Ejecute el servicio de validación del W3C siempre que se realicen cambios en el código de su sitio web.

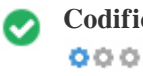

**Codificación** Gran, la codificación de idioma / carácter se especifica: UTF-8

Especificar la codificación de idioma / caracteres puede evitar problemas con la representación de caracteres especiales.

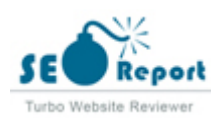

### **Social**

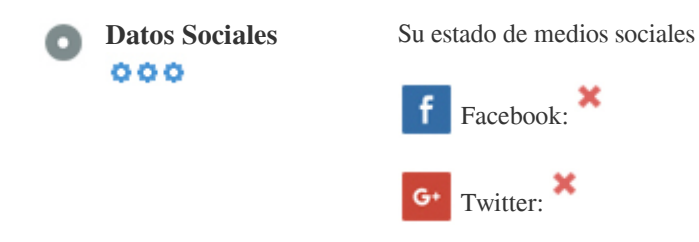

Los datos sociales se refieren a los datos que los individuos crean que son a sabiendas y voluntariamente compartidos por ellos.

El coste y los gastos generales han hecho que esta forma de comunicación semi-pública no sea factible.

in Instagram:

Sin embargo, los avances en la tecnología de redes sociales de 2004-2010 han hecho posible conceptos más amplios de compartir.

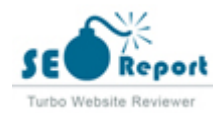

#### **Visitantes**

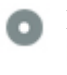

 $000$ 

**Rango de tráfico** 7,448,184th Más visitado en el mundo.

Un rango bajo significa que su sitio web recibe un montón de visitantes.

Su Rango Alexa es una buena estimación del tráfico mundial a su sitio web, aunque no es 100% exacto.

Su sitio web es popular en los siguientes países:

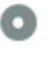

**Localización de los visitantes**  $000$ 

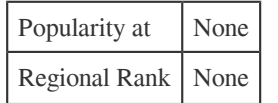

Le recomendamos que reserve los nombres de dominio para los países en los que su sitio web es popular.

Esto evitará que los competidores potenciales registren estos dominios y aprovechen su reputación en estos países.

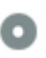

**Valor estimado** \$288 USD

 $000$ 

Sólo un valor estimado de su sitio web basado en Alexa Rank.

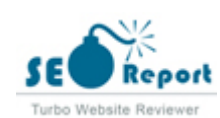

 $000$ 

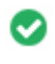

**Enlaces en la página** Hemos encontrado un total de 1 de enlaces, incluidos los internos y amp; Enlaces externos de su sitio

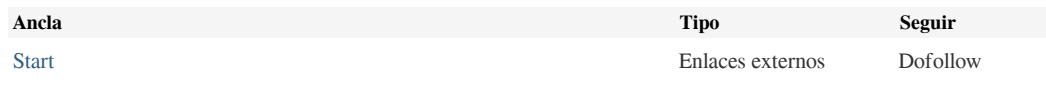

Aunque no hay un límite exacto para el número de enlaces que debe incluir en una página, la mejor práctica es evitar superar los 200 enlaces.

Los enlaces pasan valor de una página a otra, pero la cantidad de valor que se puede pasar se divide entre todos los enlaces de una página. Esto significa que la adición de enlaces innecesarios diluirá el valor potencial atribuido a sus otros enlaces.

El uso del atributo Nofollow evita que se pase el valor a la página de enlace, pero vale la pena señalar que estos vínculos todavía se tienen en cuenta al calcular el valor que se pasa a través de cada enlace, por lo que los enlaces Nofollow también pueden diluir el pagerank.

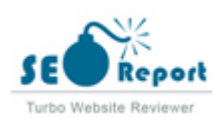

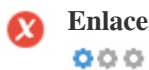

**Enlaces rotos** Se encontraron enlaces rotos en esta página web

https://vip.kekyroka.com/0etu

Los enlaces rotos envían a los usuarios a páginas web no existentes. Son malos para la usabilidad de su sitio, la reputación y SEO. Si encuentra enlaces rotos en el futuro, tómese el tiempo para reemplazar o eliminar cada uno.

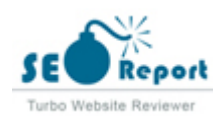